## Inbound

Call Plan Validation Error

## Call Plan Validation Errors

When validating call plans you may experience validation errors, these will stop you from activating your call plan and can have a number of causes. Here you will find a list of these responses, what they mean and how to fix them.

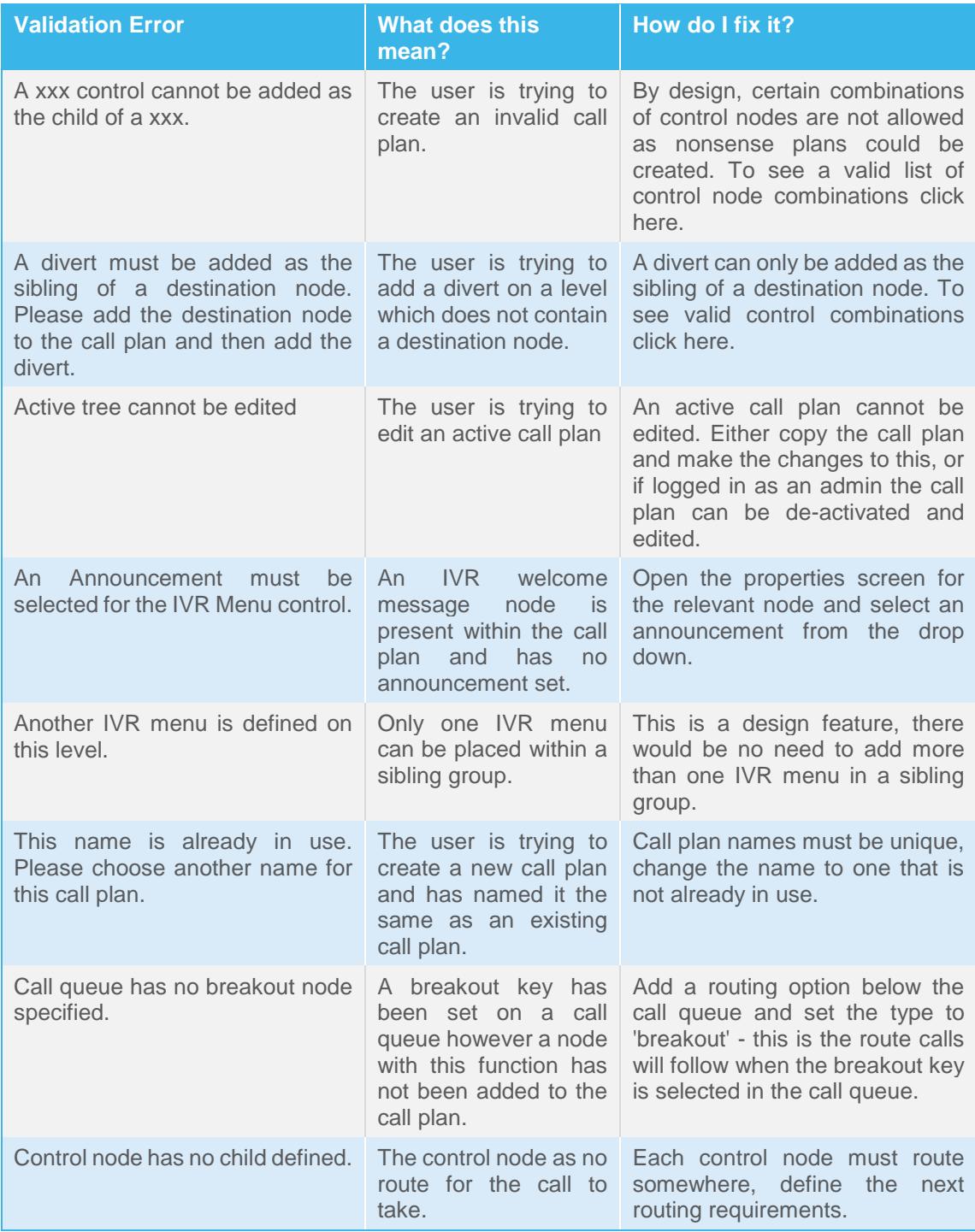

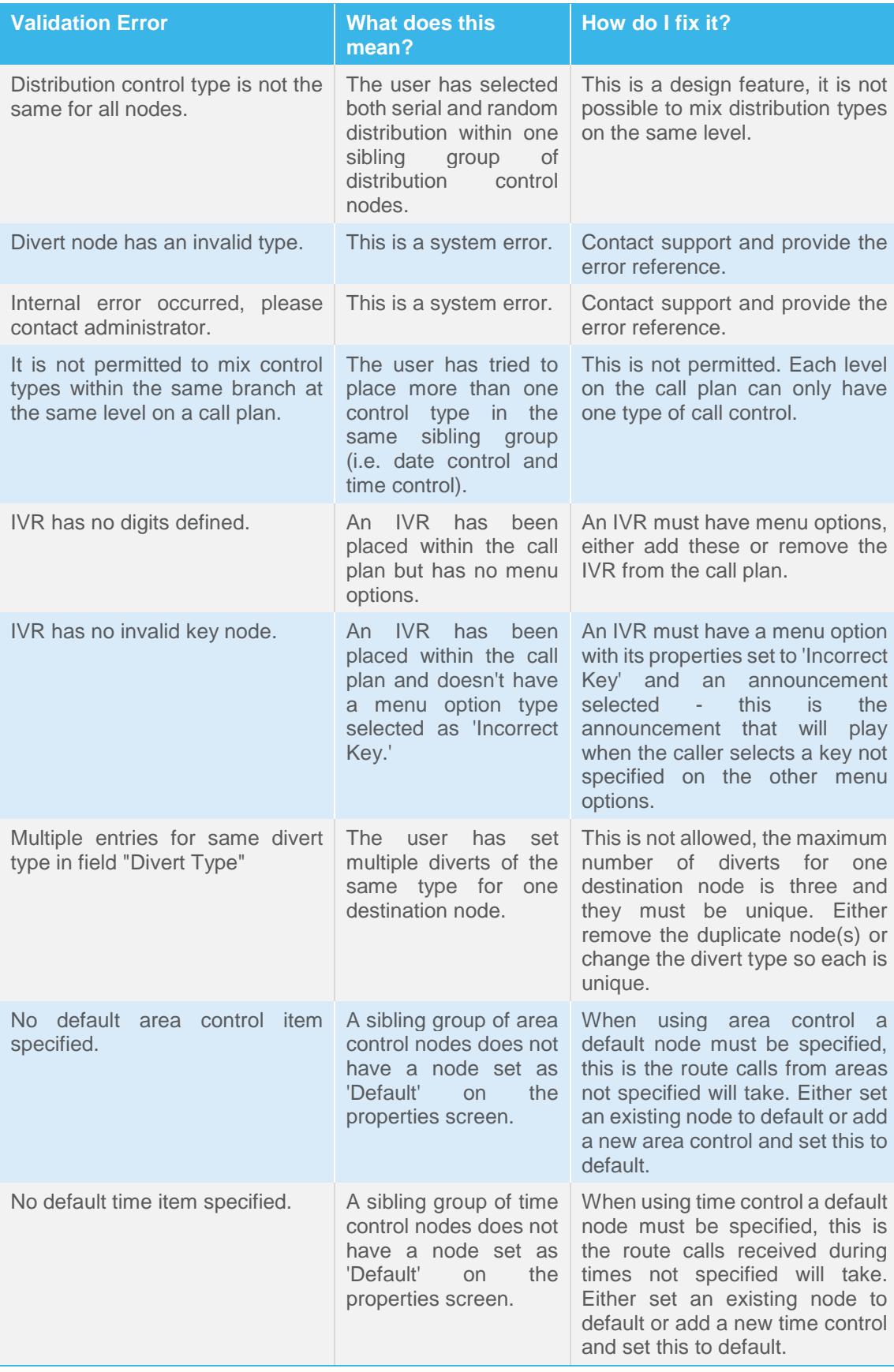

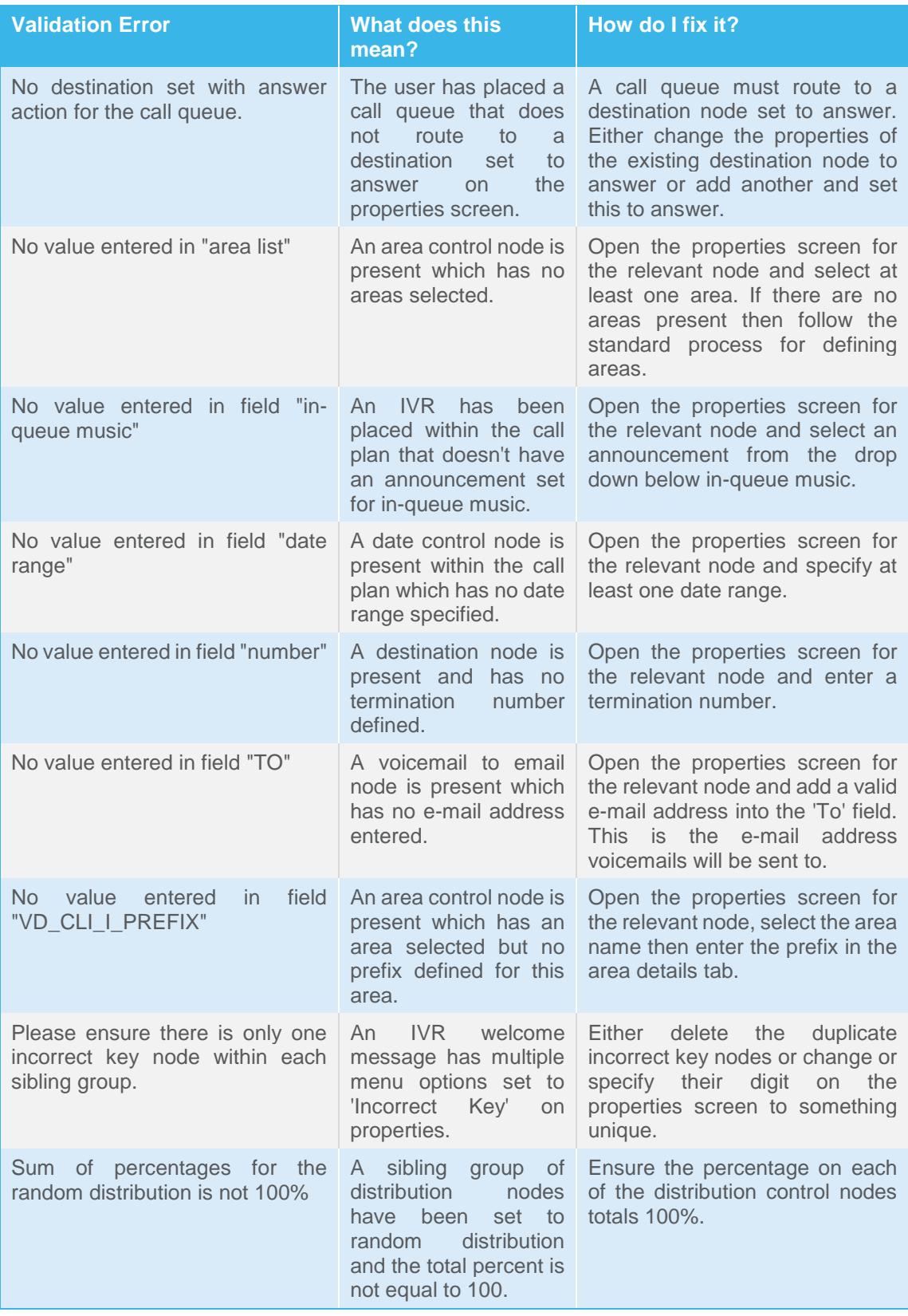

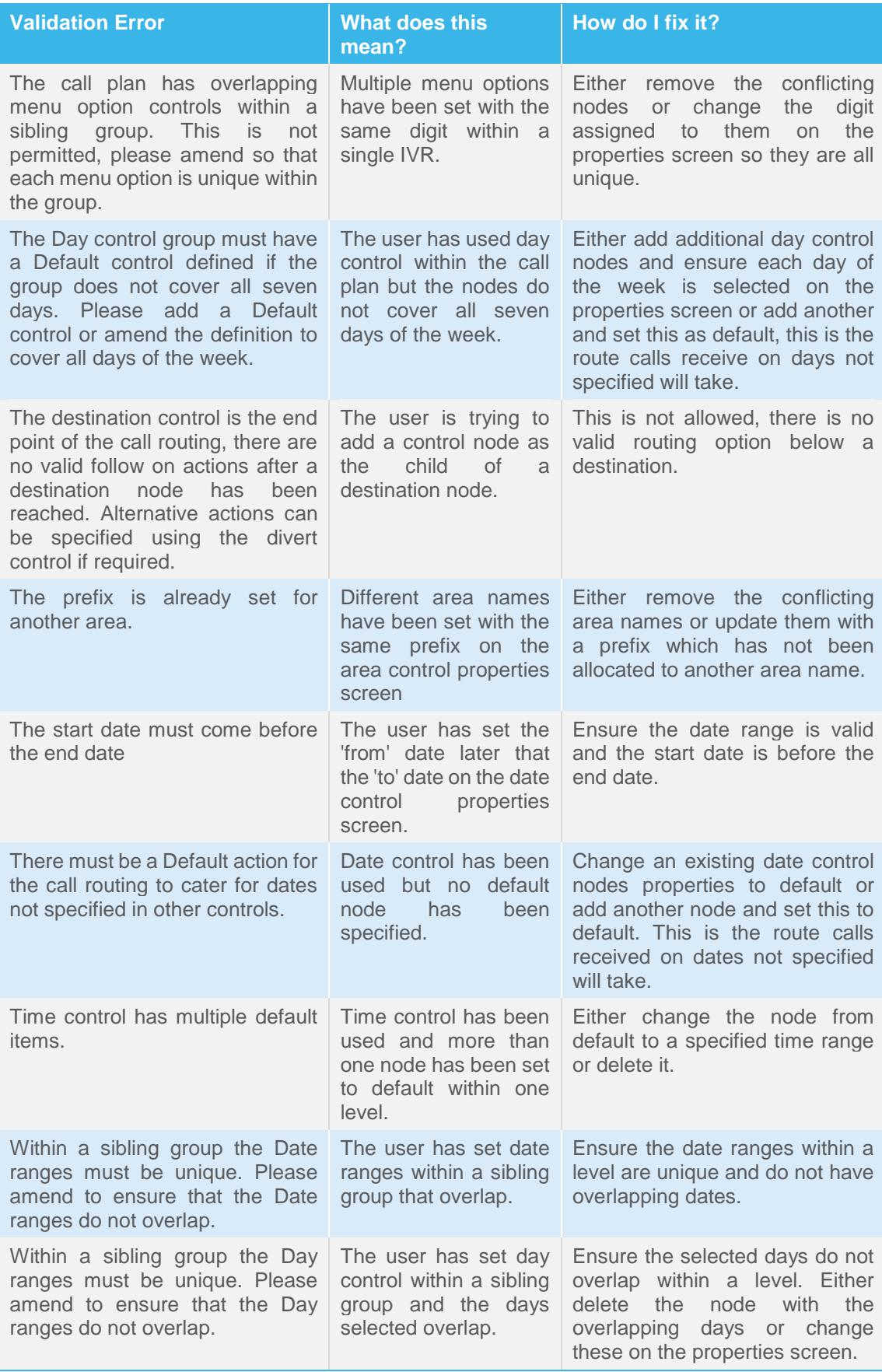

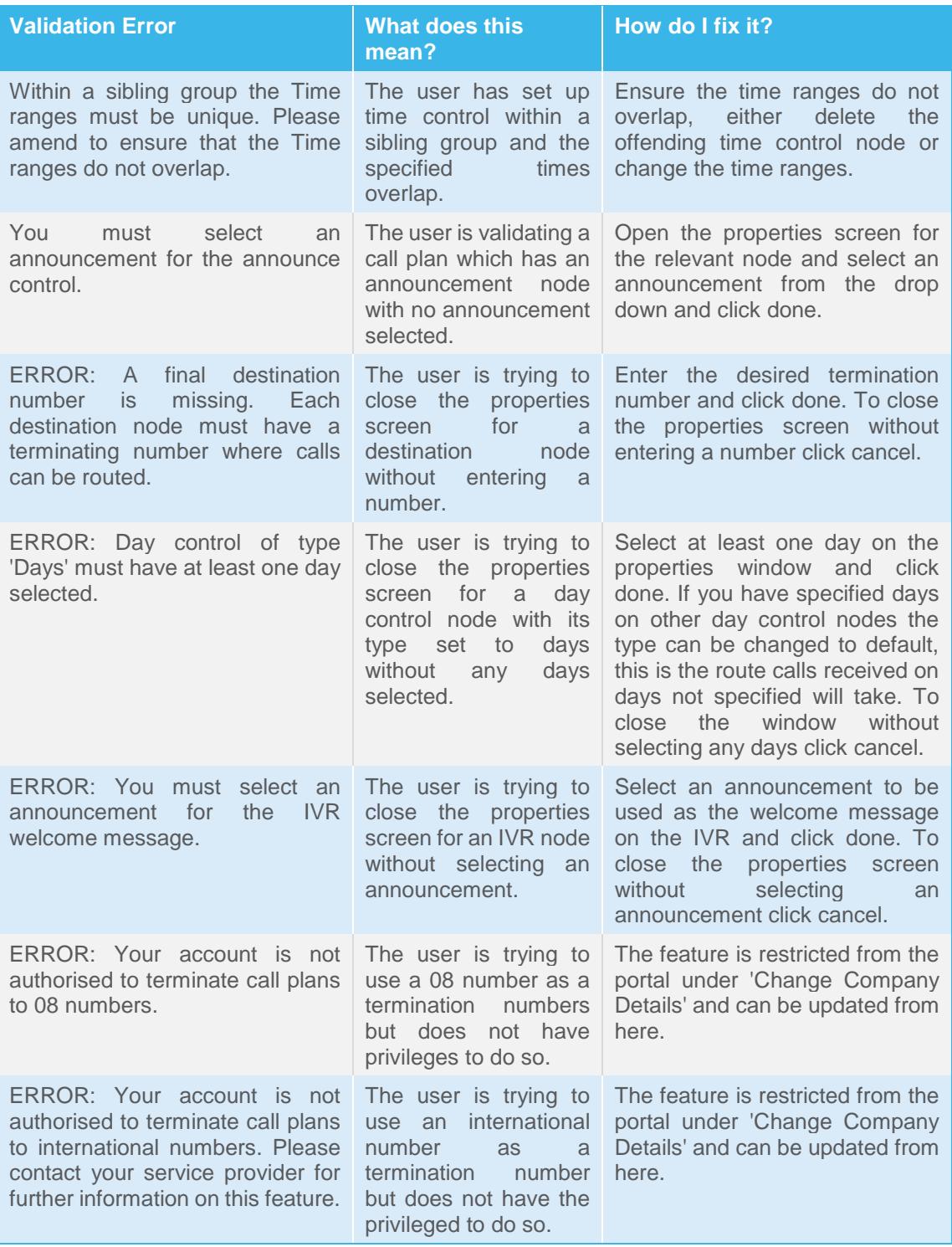